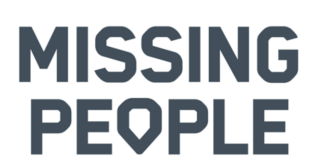

### **Protokoll fört vid ordinarie föreningsstämma den 3 april 2022 som digital stämma kl. 10.00 – 12:07.**

I stämmoförhandlingarna deltog 89 medlemmar varav 76 deltog som röstberättigade ombud från Missing People's regionala avdelningar och 6 i sin egenskap av styrelsemedlemmar.

- *§ 1 Föreningsstämmans öppnade*  Samuel Persson, ordförande i Missing People Sweden. välkomnade och öppnade årsstämman klockan 10:00.
- *§ 2 Val av ordförande och sekreterare vid stämman*  Stämman **beslöt** välja Paul Folkesson som ordförande och *Hannah Pilfalk* som sekreterare.

Stämman **noterade** stämmoordförandes genomgång av ordning för stämman med anledning av digitalt genomförande.

- *§ 3 Val av två justerare och rösträknare vid stämman*  Stämman **beslöt** välja *Mikael Stenberg* (Regional avdelning Västernorrland) och *Magnus Reinhold* (Regional avdelning Halland) till justerare att jämte ordförande justera föreningsstämmans protokoll, samt agera rösträknare vid behov.
- *§ 4 Fastställande av röstlängd*  Stämman **beslöt** att som röstlängd godkänna förteckningen av till stämman registrerade ombuden och inloggade i god tid uppgående till 76 ombud.
- *§ 5 Fastställande av föredragningslista*  Stämman **noterade** stämmoordförandes förslag till reviderad dagordning med förklaring av underliggande orsak.

Stämman **beslöt** justera samt därefter fastställa dagordningen, i enlighet med given information

*§ 6 Föreningsstämmans stadgeenliga utlysande*  Stämman **noterade** stämmoordförandes information att stämman utlysts 25 februari via hemsida. Stadgarna stipulerar

> 4 veckor före stämma. Handlingar till föreningsstämma med årsredovisning, revisionsberättelse, förslag till föredragningslista samt valberedningens förslag, hade skickats ut till stämmoombuden via länk i e-post sedan kallelsen publicerats.

> Allt i överensstämmelse med stadgarna, varpå stämman **beslöt** densamma vara stadgeenligt utlyst.

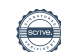

# **MISSING PEOPLE**

### *§ 7 Styrelsens verksamhetsberättelse*

Föreningens ordförande *Samuel Persson* informerade om verksamhetsåret 2021 varvid noterades:

- Under 2021 tog jouren emot 473 ärenden och 313 sökinsatser genomfördes.
- Ca 9000 volontärer spenderade 100 000 timmar ideellt för att medverka vid sökinsatserna.
- Antalet medlemmar har ökat, 4705 (4457).
- Vi har strategiskt ökat synligheten (ambassadörer, regelbunden medverkan i programmet Efterlyst, fler pressreleaser, auktion på Bukowski, flertalet film- och Tv-produktioner, etc. vilket har bidragit till att vi har nått vårt intäktsmål på 5 MSEK.
- Arbetat strategiskt och taktiskt med interna kvalitetshöjande processer för att möta våra sponsorers och samarbetspartners förväntningar och krav.

Stämman **noterade** föredragningen av verksamhetsberättelsen med föreningsordförandes kommentarer.

# *§8 Styrelsens förvaltningsberättelse (RR och BR)*

Föreningens kassör *Maria Langwall* informerade om föreningens verksamhetsåret 2021 varvid noterades:

- MPS har 2021 nått intäktsmålet 5 000 000 kr.
- MPS har 2021 uppnått samtliga nyckeltal som är ett krav från Svensk Insamlingskontroll för att vi ska få behålla vårt 90-konto.
- MPS har 2021 ökat medlemsantalet till 4 705 st, jfrt med 4 457 år 2020 och 3 337 år 2019.
- Antalet månadsgivare har ökat till 505 st vid utgången av 2021, jfrt med 274 st 2020.
- Rekordstor investering i ändamålet samtidigt har kassan ökat med nästan 430 000 kr, till närmare 3 100 000 kr per 31 december 2021.

Stämman **noterade** föredragningen av föreningens förvaltning med kassörens kommentarer. 

*§9 Revisorernas berättelse över styrelsens förvaltning* Stämman **noterade** revisionsberättelsen föredragen av lekmannarevisorn *Lars Svensson*.

# *§ 10 Fastställande av årsredovisning samt disposition av resultat*

Stämman **beslöt** fastställa årsredovisningen samt styrelsens förslag till resultat- och balansräkningar, i enlighet med revisorernas tillstyrkanden.

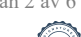

# **MISSING PEOPLE**

Stämman **beslöt** vidare att fastställa enligt styrelsens förslag till disposition, att årets resultat  $-158$  179 ( $-135$  649) balanseras i ny räkning, enligt revisorernas tillstyrkanden.

*§ 11 Frågan om ansvarsfrihet för styrelsen* Stämman **beslöt** enligt revisorernas tillstyrkan att bevilja ansvarsfrihet för styrelse.

> Stämman **noterade** att styrelsens ledamöter inte deltog i beslutet.

# *§12 Fastställande av plan för verksamhetsåret*

Stämman **noterade** av *Anna Stinger* föredragen verksamhetsplan. I föredragandet lyftes särskilt fortsatt fokus på de fastlagda målen: 

- Vara en av de mest attraktiva organisationerna för ideellt engagemang och volontärinsatser i Sverige.
- Finansieringen av verksamheten ska vara långsiktig.
- 2026 ska vår hjälpta varumärkeserinran i åldersgruppen 18 år och uppåt vara 96%.

*Anna* redogjorde för de strategier och aktiviteter som har genomförts samt pågående för att nå dessa mål.

Stämman **beslöt** efter föredragning att fastställa styrelsens förslag till handlingsplan.

# *§13 Fastställande av budget för räkenskapsåret*

Stämman **noterade** av *Maria Langwall* föredragen budget. *Maria* uppmärksammade stämman särskilt på:

- Budgeten styrs helt utifrån intäkter och likviditet.
- Vi har ca 2 000 000 kr i fasta kostnader som behöver finansieras. En stor del av dessa är ändamålskostnader.
- De övergripande målen är:
	- o att nå 5 000 000 kr i intäkter
	- $\circ$  att klara Svensk Insamlingskontrolls nyckeltal för 90-kontot

Stämman **beslöt** efter föredragning att fastställa styrelsens förslag till handlingsplan. 

#### *§ 14 Fastställande av medlemsavgift*  Stämman **beslöt** enligt styrelsens förslag om medlemsavgift på 350 Kr.

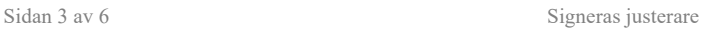

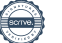

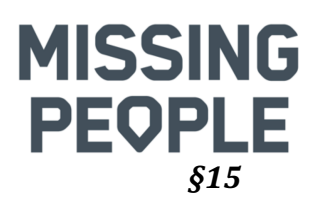

### *§15 Behandling av styrelsens förslag och i rätt tid inkomna motioner*

Stämman **noterade** föredragning av ledamoten *Hasse Lagervall,* av varje motion respektive proposition samt styrelsens motivering till förslag till beslut.

# **Proposition 1 - Förändring av § 32 – pkt 12**

Notera: Vid stämman 2021 fattade stämman 2:a beslutet om en ny paragraf i stadgarna "Valbarhet – Verksamhetsledare och Regional Ledningsgrupp". Den nya paragrafen fick nummer 32 i våra stadgar.

Vid stämman 2021 fattade stämman också 1:a beslutet om att ändra dåvarande paragraf 32 – pkt 12. Den här paragrafen har nu, till stämman 2022 när 2:a beslutet ska fattas om ändringen, fått nummer 33 i stadgarna.

Stämman 2022 tog det 2:a beslut av stadgeändring. 1:a beslutet att ändra stadgarna enligt nedan togs vid årsmötet den 18 april 2021, paragraf 14.

Stämman **beslöt** stadgeenligt en andra gång enligt styrelsens presenterade förslag.

### **Proposition 2 - Förändring av § 26 – 4:e stycket – 3:e meningen**

2:a beslut av stadgeändring. 1:a beslutet att ändra stadgarna enligt nedan togs vid årsmötet den 18 april 2021, paragraf 14.

Stämman **beslöt** stadgeenligt en andra gång enligt styrelsens presenterade förslag.

**Proposition 3 - Förändring av § 19 – Ordningsföljd av punkterna på föredragningslistan**  1:a beslut av stadgeändring.

Stämman **beslöt** stadgeenligt en första gång enligt styrelsens presenterade förslag.

**Proposition 4 - Förändring av § 32 – Förslag om tillägg** angående ej betald medlemsavgift för person med roll i **den regionala ledningsgruppen**  1:a beslut av stadgeändring.

Stämman **beslöt** stadgeenligt en första gång enligt styrelsens presenterade förslag.

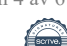

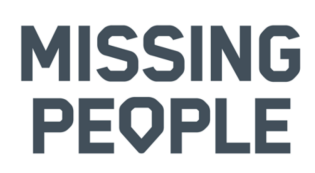

### **Proposition 5 - Missing People Sweden arbetsordning för valberedning**

Stämman **beslöt** att fastställa dokumentet "Valberedningen och dess arbete" som varande Missing People Sweden arbetsordning för valberedning.

# **Proposition 6 - Förändring av § 22 - Revision, andra stycket**

1:a beslut av stadgeändring.

Stämman **beslöt** stadgeenligt en första gång enligt styrelsens presenterade förslag.

**Motion – Förändring av skrivelse kring värdegrunden för att använda samma begrepp som i diskrimineringslagen**

Stämman **beslöt** enligt styrelsens förslag.

Föreningsstämman **ajournerades** för en kort paus mellan klockan 11:25-11:30.

#### *§ 16 Val av styrelse*

- a. Stämman **beslöt** enhälligt **omvälja Samuel Persson** som styrelsens ordförande för ett år till 2023, i enlighet med valberedningens förslag.
- b. Stämman **beslöt** att till kassör omvälja *Maria Langwall* för ett år, i enlighet med valberedningens förslag. Stämman **noterade** därvid att mandatet är på två år men att *Maria* endast kan ta ett år och att kassörsposten är föremål för val igen vid nästa stämma 2023.
- c. Stämman **beslöt**, i enlighet med valberedningens förslag, att <u>omvälja</u> Anna *Stinger* för ett år fyllnadsval till stämman 2023, samt att nyvälja *Karl-Johan Lantz* och *Ulrika Runge*, båda för två år till stämman 2024.

Stämman **noterade** att sekreterare *Hasse Lagervall* och *Claes Salomonsson* båda valdes för två år 2021 och därmed har ett år kvar på sitt mandat till 2023.

# *§ 17 Val av auktoriserad revisor, lekmannarevisor samt revisorssuppleant*

Stämman **beslöt** i enlighet med valberedningens förslag, att omvälja *Anna Wretholm*, auktoriserad revisor, Allegretto Revision AB, samt *Lars Svensson*, lekmannarevisor, och *Magnus Reinhold*, revisorssuppleant, samtliga för en tid ett år.

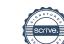

# **MISSING PEOPLE**

#### *§ 18 Val av valberedning*

Stämman **beslöt** att omvälja *Christer Ågren*, Blekinge, som ledamot och sammankallande i valberedningen för ett år, samt omvälja *Anna Österberg,* Västmanland, och nyvälja *Ann-Katrin "Anki" Backlund*, Regional Avdelning Uppsala, och *Hans*  Stigsjöö, Regional Avdelning Göteborg, den senare som suppleant i valberedningen, samtliga fyra för ett år.

### *§ 19 Föreningsstämmans avslutande*

Föreningsstämmans ordförande *Paul Folkesson* tackade för förtroendet att leda föreningsstämman, på sin egen och mötessekreterare *Hannah Pilfalk* vägnar. 

Vidare tackade han föreningens ordförande *Samuel Persson* och *samtliga i styrelsen* och alla inblandade i det gångna årets verksamhet. 

*Deltagarna vid föreningsstämman* fick en eloge för sin exemplariska digitala interaktion för ett bra genomförande av föreningens årsstämma 2022. 

Därefter avslutade stämmoordförande föreningsstämman och överlämnade till föreningens ordförande *Samuel Persson* att avsluta dagen. Mötet avslutades klockan 12:07.

Hamot Richard

*Hannah Pilfalk Paul Folkesson*

*Mikael Stenberg Magnus Reinhold* **Iusterare Iusterare** 

\_\_\_\_\_\_\_\_\_\_\_\_\_\_\_\_\_\_\_\_\_\_\_\_\_\_\_\_ \_\_\_\_\_\_\_\_\_\_\_\_\_\_\_\_\_\_\_\_\_\_\_\_\_\_\_\_

Mötessekreterare Stämmoordförande 

Magnuf Ketorihm

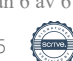

# Verifikat

Transaktion 09222115557466544985

# Dokument

# Protokoll Missing People Sweden föreninsgstämma 2022-04-03\_final

Huvuddokument 6 sidor Startades 2022-04-04 20:49:35 CEST (+0200) av Samuel Persson (SP) Färdigställt 2022-04-06 12:11:43 CEST (+0200)

# Signerande parter

### Samuel Persson (SP)

Missing People Sweden Org. nr 802463-5867 samuel.persson@missingpeople.se +46705911907 Signerade 2022-04-04 20:49:38 CEST (+0200)

#### Hannah Pilfalk (HP)

Missing People Sweden Personnummer 19881101-0266 hannah.pilfalk@missingpeople.se

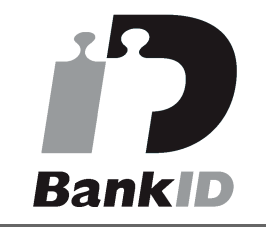

# Hamothitach

Namnet som returnerades från svenskt BankID var "HANNAH PILFALK" Signerade 2022-04-05 20:23:21 CEST (+0200)

#### Mikael Stenberg (MS)

Missing People Sweden Personnummer 19721225-8953 mikael.stenberg@missingpeople.se

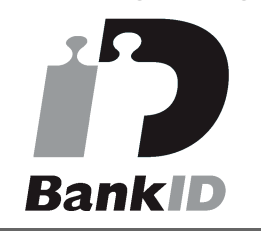

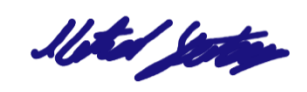

Namnet som returnerades från svenskt BankID var "Rolf Mikael Stenberg"

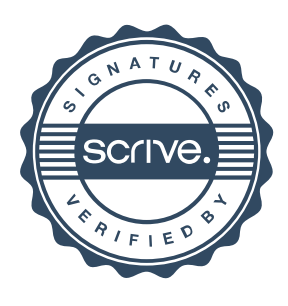

#### Magnus Reinhold (MR)

Missing People Sweden Personnummer 19630819-4650 magnus.reinhold@missingpeople.se

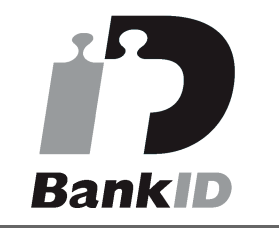

Magnuf Retarding

Namnet som returnerades från svenskt BankID var "MAGNUS REINHOLD"

# Verifikat

Transaktion 09222115557466544985

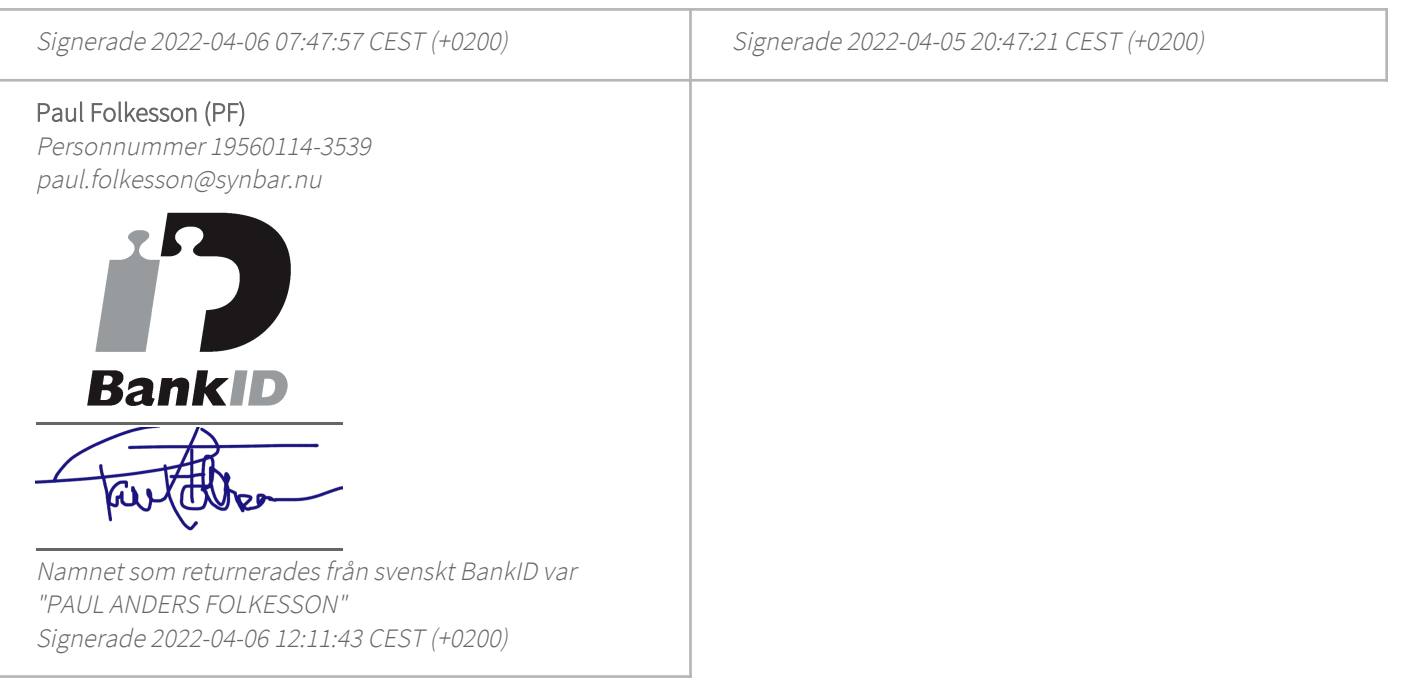

Detta verifikat är utfärdat av Scrive. Information i kursiv stil är säkert verifierad av Scrive. Se de dolda bilagorna för mer information/bevis om detta dokument. Använd en PDF-läsare som t ex Adobe Reader som kan visa dolda bilagor för att se bilagorna. Observera att om dokumentet skrivs ut kan inte integriteten i papperskopian bevisas enligt nedan och att en vanlig papperutskrift saknar innehållet i de dolda bilagorna. Den digitala signaturen (elektroniska förseglingen) säkerställer att integriteten av detta dokument, inklusive de dolda bilagorna, kan bevisas matematiskt och oberoende av Scrive. För er bekvämlighet tillhandahåller Scrive även en tjänst för att kontrollera dokumentets integritet automatiskt på: https://scrive.com/verify

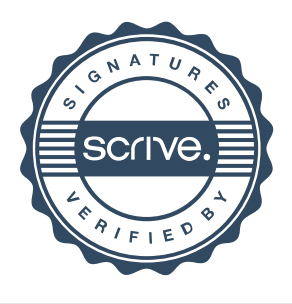